# Exemplo de Configuração de Suporte MGCP em um Roteador Habilitado para VRF  $\overline{\phantom{a}}$

## **Contents**

**[Introduction](#page-0-0) [Prerequisites](#page-1-0) [Requirements](#page-1-1)** [Componentes Utilizados](#page-1-2) **[Conventions](#page-1-3)** [MGCP e VRF Lite](#page-1-4) **[Verificar](#page-5-0)** [Informações Relacionadas](#page-5-1)

## <span id="page-0-0"></span>**Introduction**

Este documento descreve como configurar o MGCP (Message Gateway Control Protocol) em um roteador ativado para VRF (Voice Routing and Forwarding).

Há dois elementos principais que você deve entender em relação ao MGCP:

- Endpoints
- Agentes de chamada

Endpoints são qualquer uma das portas de voz no gateway designado. Essas portas de voz fornecem conectividade a ambas as portas analógicas, como Foreign Exchange Office (FXO)/Foreign Exchange Station (FXS), e troncos digitais, como T1 ou E1, para a PSTN. Os gateways podem ter vários endpoints dependentes do número de portas que contêm.

Os agentes de chamada são dispositivos de controle externo em um sistema de voz. O Cisco CallManager é o agente de chamadas mencionado neste documento. No MGCP, o agente de chamada é o dispositivo que tem controle completo do gateway. Esse é um sistema muito eficiente, pois toda a administração é executada pelo agente de chamadas. Há muito pouca configuração necessária na extremidade do gateway, pois todos os padrões de rota e planos de discagem são configurados no Cisco CallManager.

Éimportante lembrar que esse protocolo é usado somente para fins de controle. Nenhum dado de voz é transmitido pelo próprio protocolo MGCP. Toda a transferência de dados de voz ocorre diretamente entre o telefone e o gateway. Este gráfico descreve as relações de comunicação MGCP:

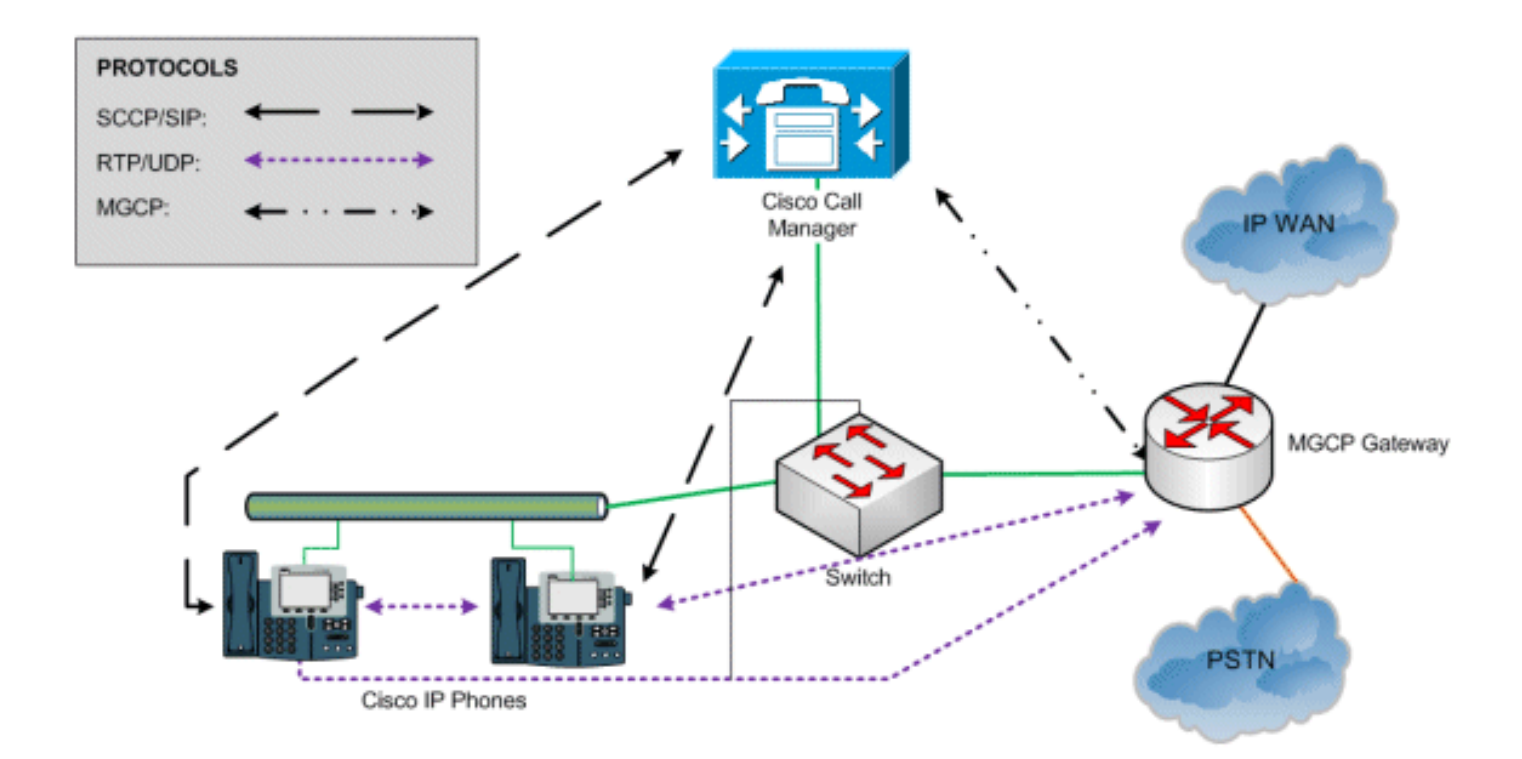

Os telefones IP da Cisco neste exemplo usam o Skinny Call Control Protocol (SCCP) para se comunicar com o Cisco CallManager. Os dados de voz reais são transferidos através do protocolo RTP (Real-time Transport Protocol) diretamente entre os dois dispositivos. O MGCP é usado pelo Cisco CallManager somente para controlar o gateway.

## <span id="page-1-0"></span>**Prerequisites**

### <span id="page-1-1"></span>**Requirements**

Não existem requisitos específicos para este documento.

#### <span id="page-1-2"></span>Componentes Utilizados

As informações neste documento são baseadas nestas versões de software e hardware:

- Software Cisco IOS versão 12.4(24)T 4
- Cisco 2800 Series Router

The information in this document was created from the devices in a specific lab environment. All of the devices used in this document started with a cleared (default) configuration. If your network is live, make sure that you understand the potential impact of any command.

### <span id="page-1-3"></span>**Conventions**

Consulte as [Convenções de Dicas Técnicas da Cisco para obter mais informações sobre](/c/pt_br/support/docs/dial-access/asynchronous-connections/17016-techtip-conventions.html) [convenções de documentos.](/c/pt_br/support/docs/dial-access/asynchronous-connections/17016-techtip-conventions.html)

# <span id="page-1-4"></span>MGCP e VRF Lite

A inteligência de roteamento VRF não existe no protocolo MGCP.

Como o MGCP não é um protocolo "compatível com VRF", você não pode configurar um gateway de voz IOS para colocar o tráfego MGCP no VRF de voz. O tráfego MGCP usará somente a tabela de roteamento padrão do roteador, independentemente das configurações de VRF.

Há duas soluções para suportar MGCP em uma implantação VRF típica. Consulte este cenário típico de rede VRF:

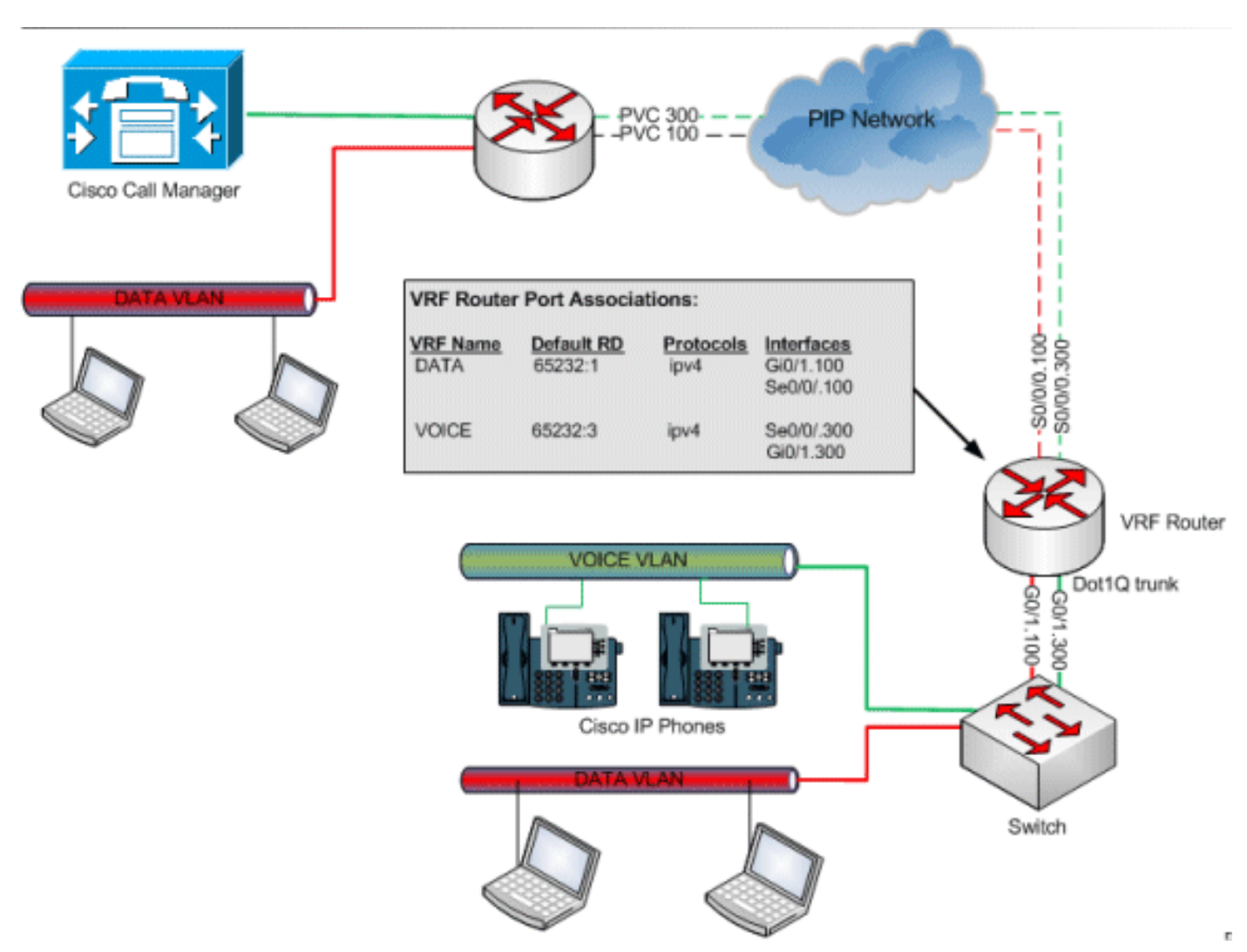

Usando dois roteadores, você pode estabelecer um, ou seja, com o gateway MGCP agindo como um roteador básico (sem VRFs) fornecendo tráfego Ethernet para um segundo roteador que faz o roteamento VRF MPLS. Você pode rotear o tráfego MGCP em um roteador VRF, pois é apenas uma técnica de roteamento e o MGCP não está ciente.

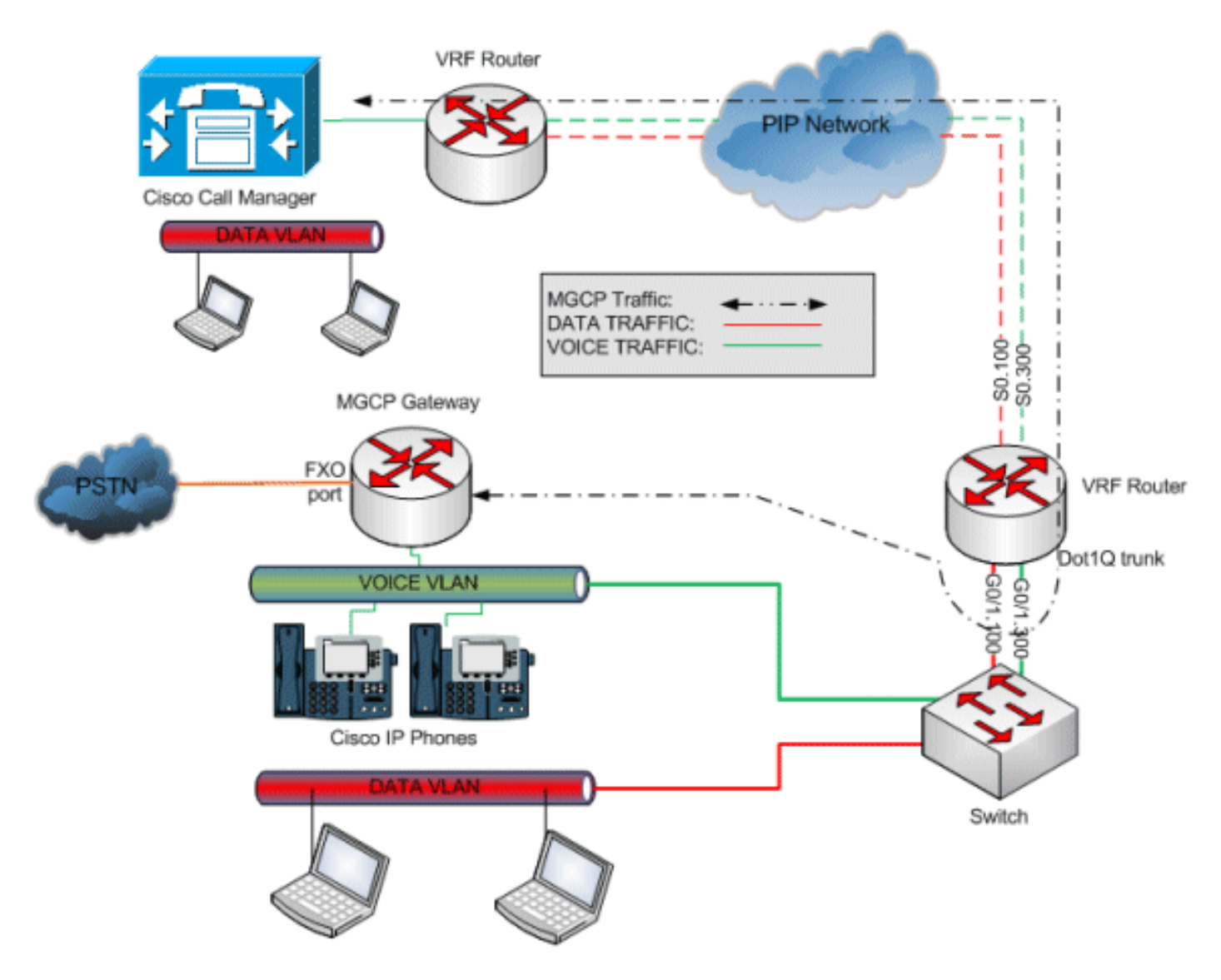

Outra solução semelhante é usar um único roteador VRF e utilizar uma segunda interface disponível para direcionar o tráfego MGCP para a rede de voz.

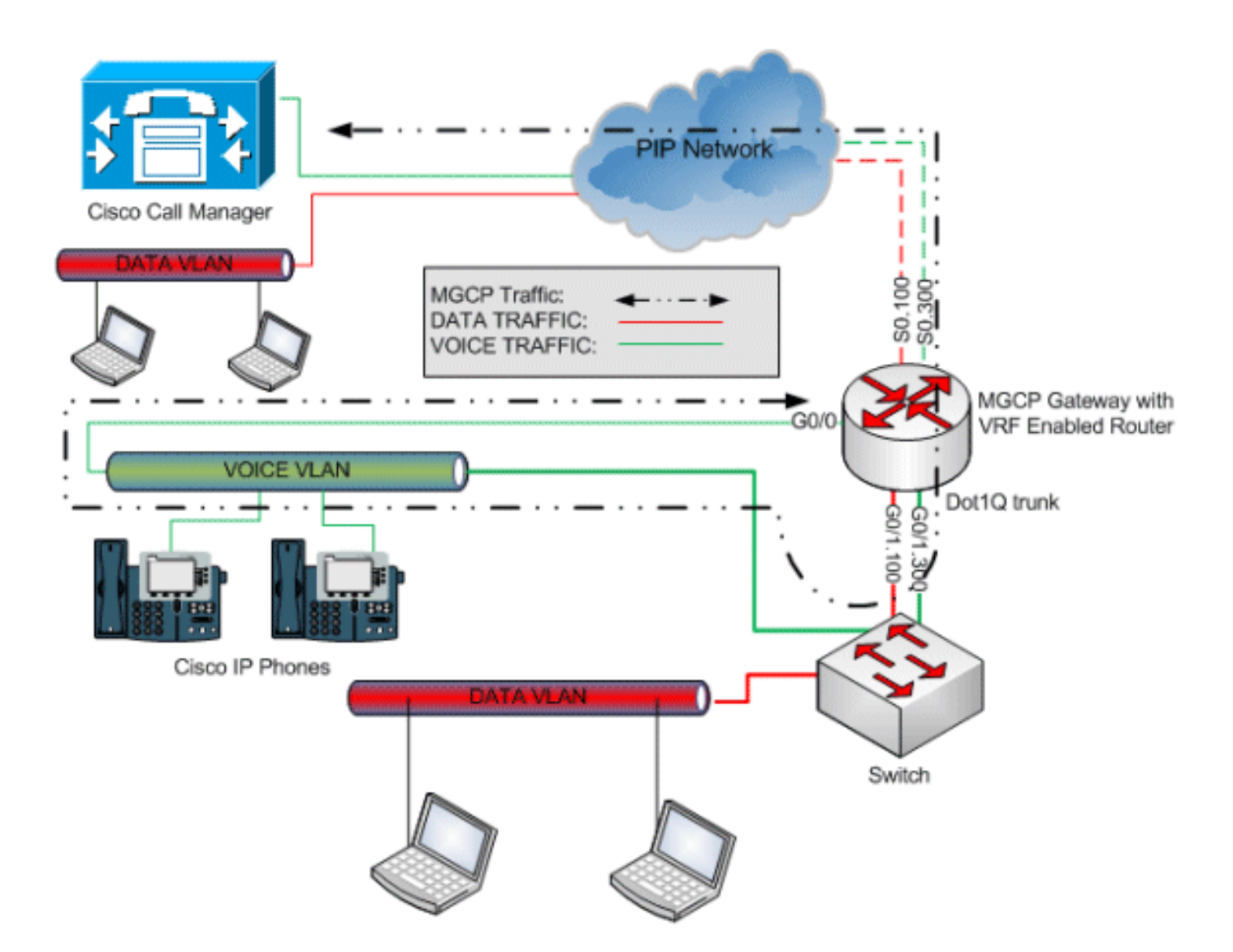

A conexão da interface com a VLAN de voz na rede de comutação permite que os protocolos MGCP sejam roteados de volta para o roteador através da interface VRF e, por fim, do CallManager.

A rota global do roteador VRF só precisa receber um IP e uma rota estática apontando para o IP da interface VRF ou um endereço DHCP da VLAN de voz. Consulte estes detalhes de configuração:

```
hostname VRF_MGCP_rtr
!
ip DATA
rd 65232:1
route-target export 65232:1
route-target import 65232:1
!
ip VOICE
rd 65232:3
route-target export 65232:3
route-target import 65232:3
!
interface GigabitEthernet0/0
 description MGCP interface
 ip address dhcp !-- USE DHCP or Static IP address from VOICE VLAN ! interface
GigabitEthernet0/1 no ip address duplex full speed auto no keepalive ! interface
GigabitEthernet0/1.100 description DATA VLAN encapsulation dot1Q 1 native ip forwarding DATA ip
```
address 10.1.232.1 255.255.255.0 ntp broadcast ! Interface GigabitEthernet0/1.300 Description VOICE VLAN encapsulation dot1Q 2 ip forwarding VOICE ip address 10.2.20.129 255.255.255.128 ! Interface Serial0/0/0 no ip address no encapsulation ppp encapsulation frame-relay IETF ! interface Serial0/0/0.100 point-to-point description DATA PVC ip forwarding DATA ip address 10.1.52.198 255.255.255.252 frame-relay interface-dlci 100 IETF ! interface Serial0/0/0.300 point-to-point description VOICE PVC ip forwarding VOICE ip address 10.2.54.198 255.255.255.252 frame-relay interface-dlci 300 IETF ! mgcp mgcp call-agent 10.1.255.241 2427 service-type mgcp version 0.1 mgcp bind control source-interface GigabitEthernet0/0 *!-- Bind to MGCP Interface* mgcp bind media source-interface GigabitEthernet0/0 mgcp bind media source-interface GigabitEthernet0/0 ! mgcp profile default !

## <span id="page-5-0"></span>**Verificar**

No momento, não há procedimento de verificação disponível para esta configuração.

## <span id="page-5-1"></span>Informações Relacionadas

- [Suporte à Tecnologia de Voz](//www.cisco.com/cisco/web/psa/default.html?mode=tech&level0=268436015&referring_site=bodynav)
- [Suporte aos produtos de Voz e Comunicações Unificadas](//www.cisco.com/cisco/web/psa/default.html?mode=prod&level0=278875240&referring_site=bodynav)
- [Troubleshooting da Telefonia IP Cisco](http://www.amazon.com/exec/obidos/tg/detail/-/1587050757/002-2852372-2325602?referring_site=bodynav)
- [Suporte Técnico e Documentação Cisco Systems](//www.cisco.com/cisco/web/support/index.html?referring_site=bodynav)